#### **College of Arts & Sciences** Routing PTRs to the Dean's Office

# Log in to Infoporte

- [http://Infoporte.unc.edu](http://infoporte.unc.edu/)
- Log in with onyen and password
- For access issues, contact the Access Request Coordinator
	- Find out more at <http://ccinfo.unc.edu/access/>

# Access the Faculty Tab

IMPORTANT: Make sure that you on the correct tab!

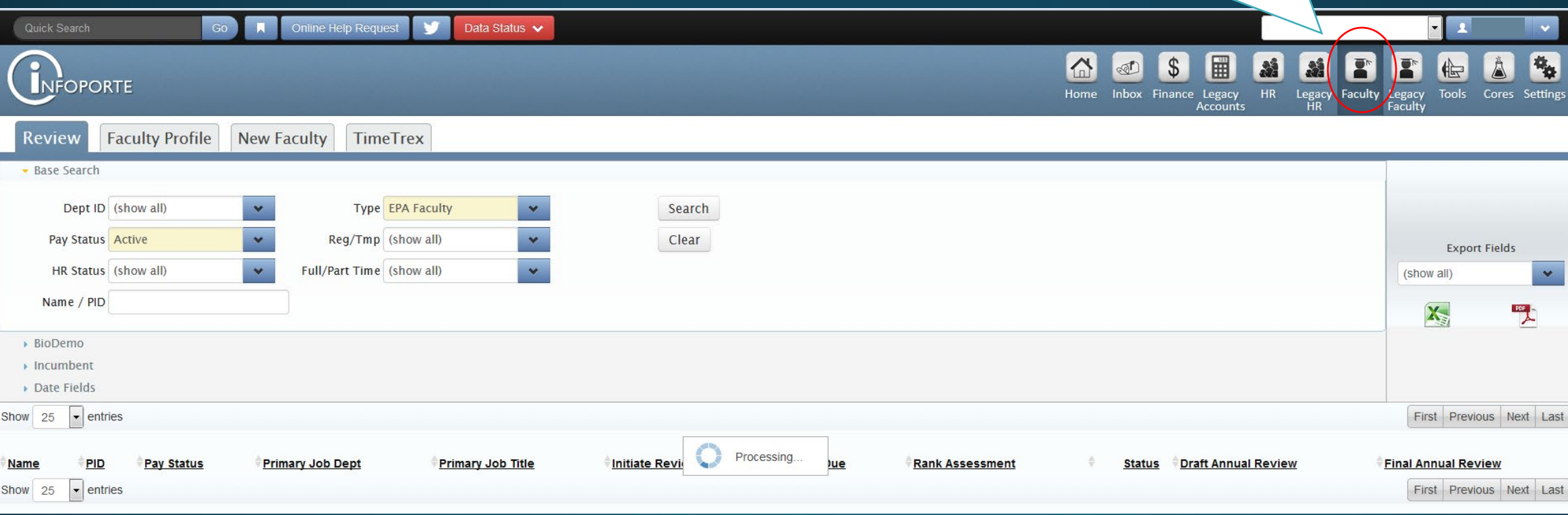

# Choose the Employee

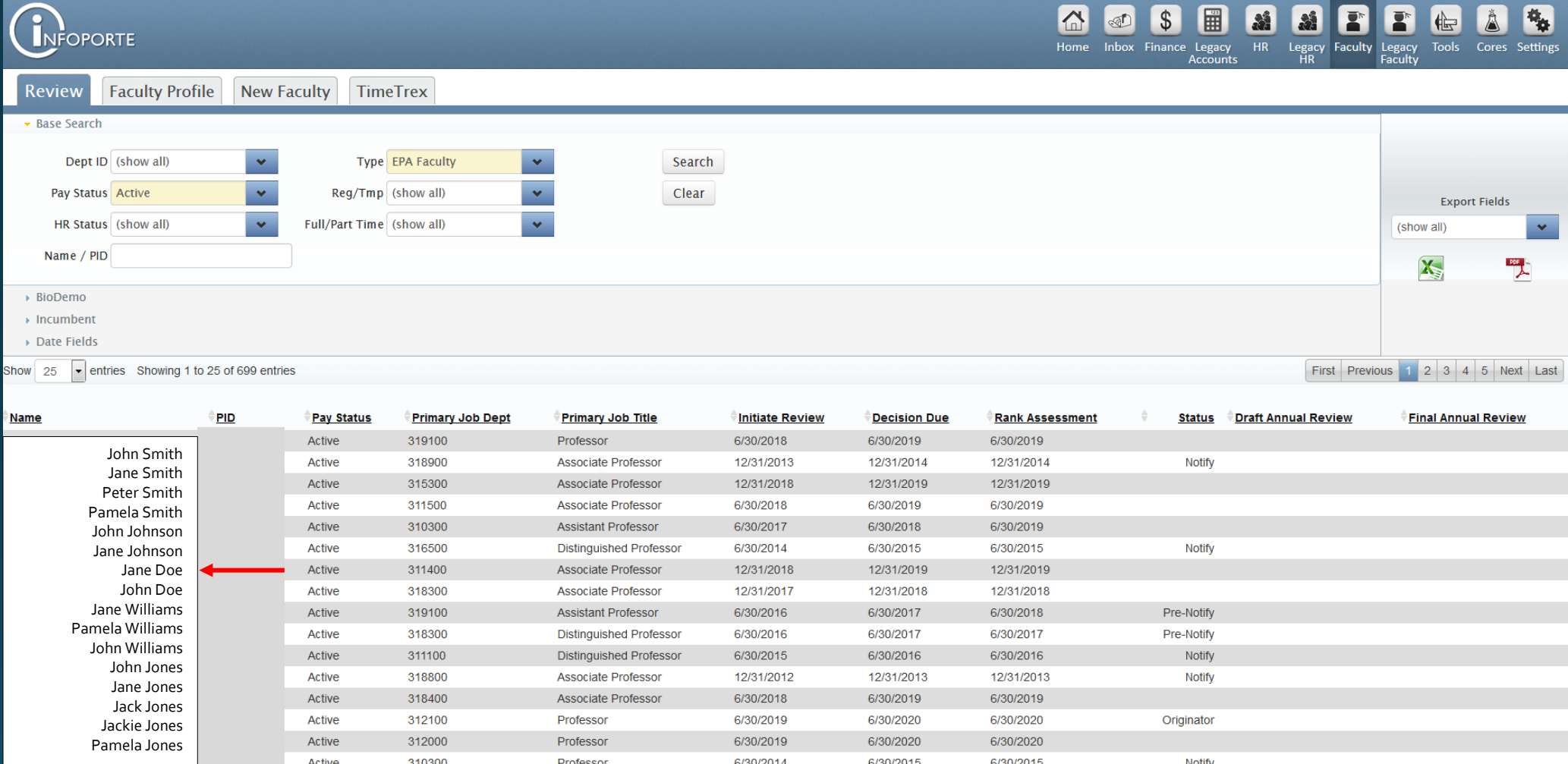

#### Access the Request Tab

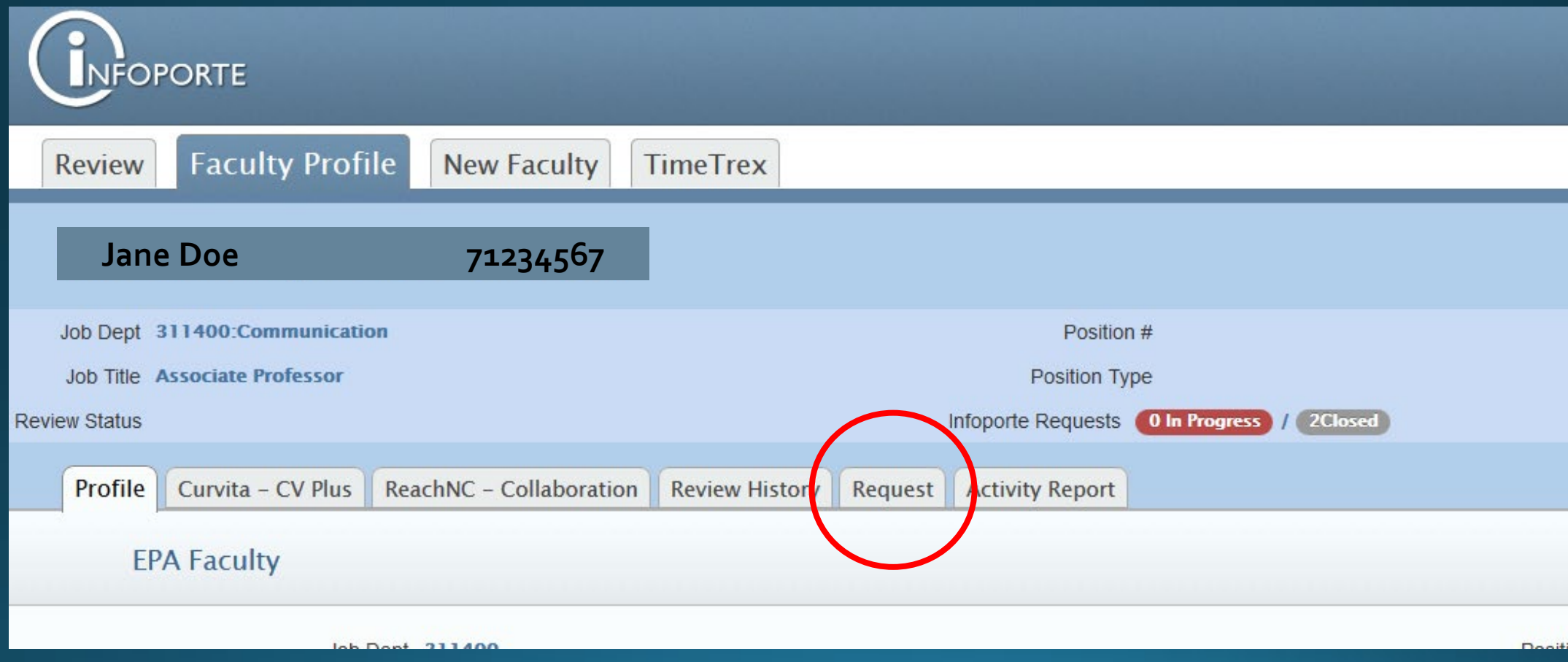

# Choose the Request Type

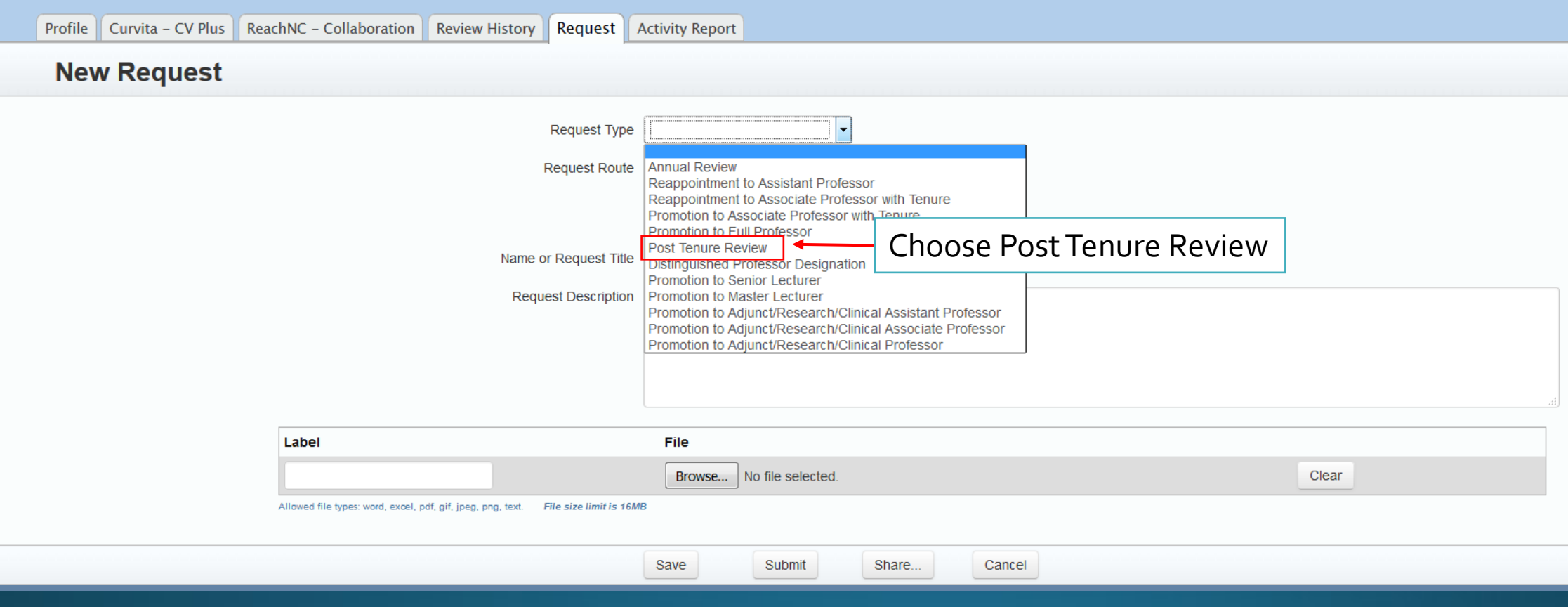

# Choose the Request Route

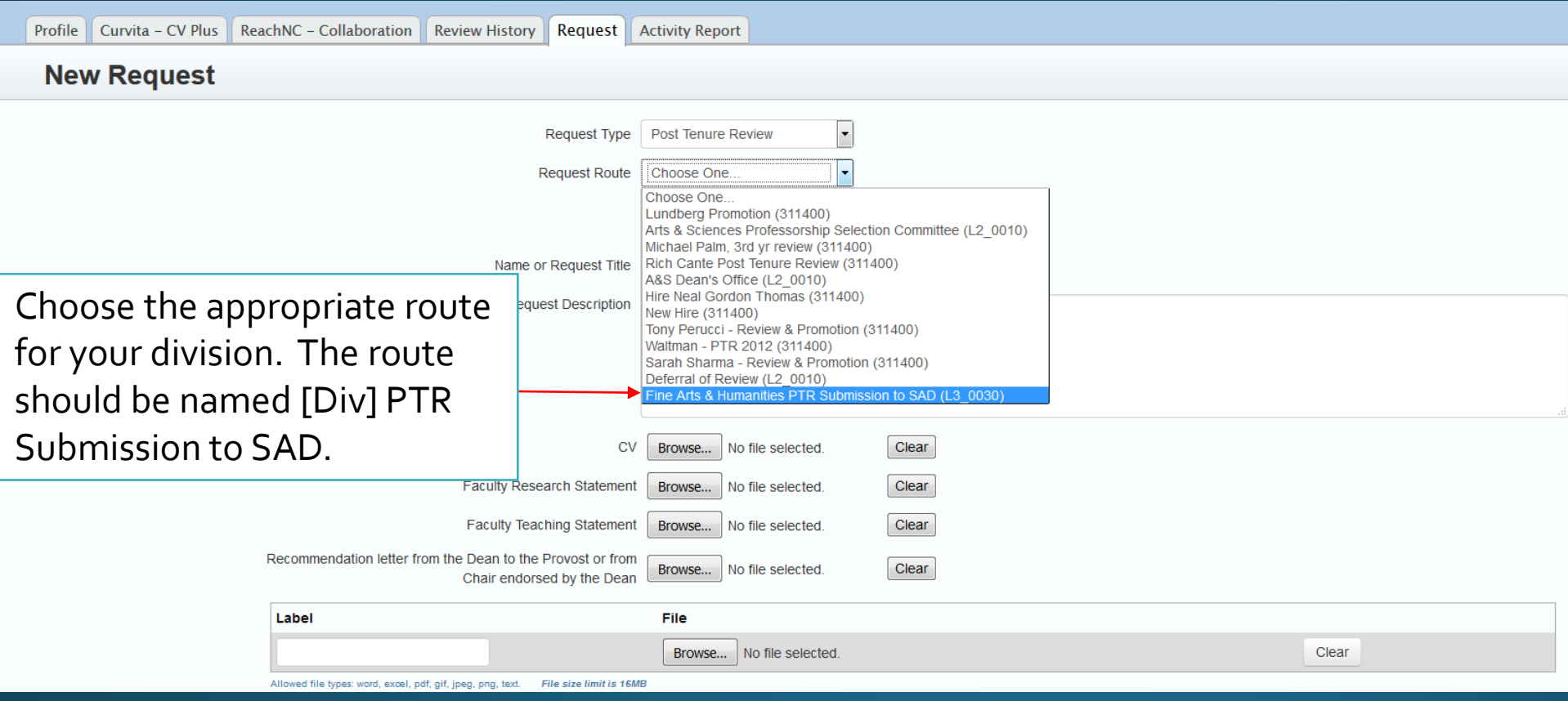

#### Name the Request

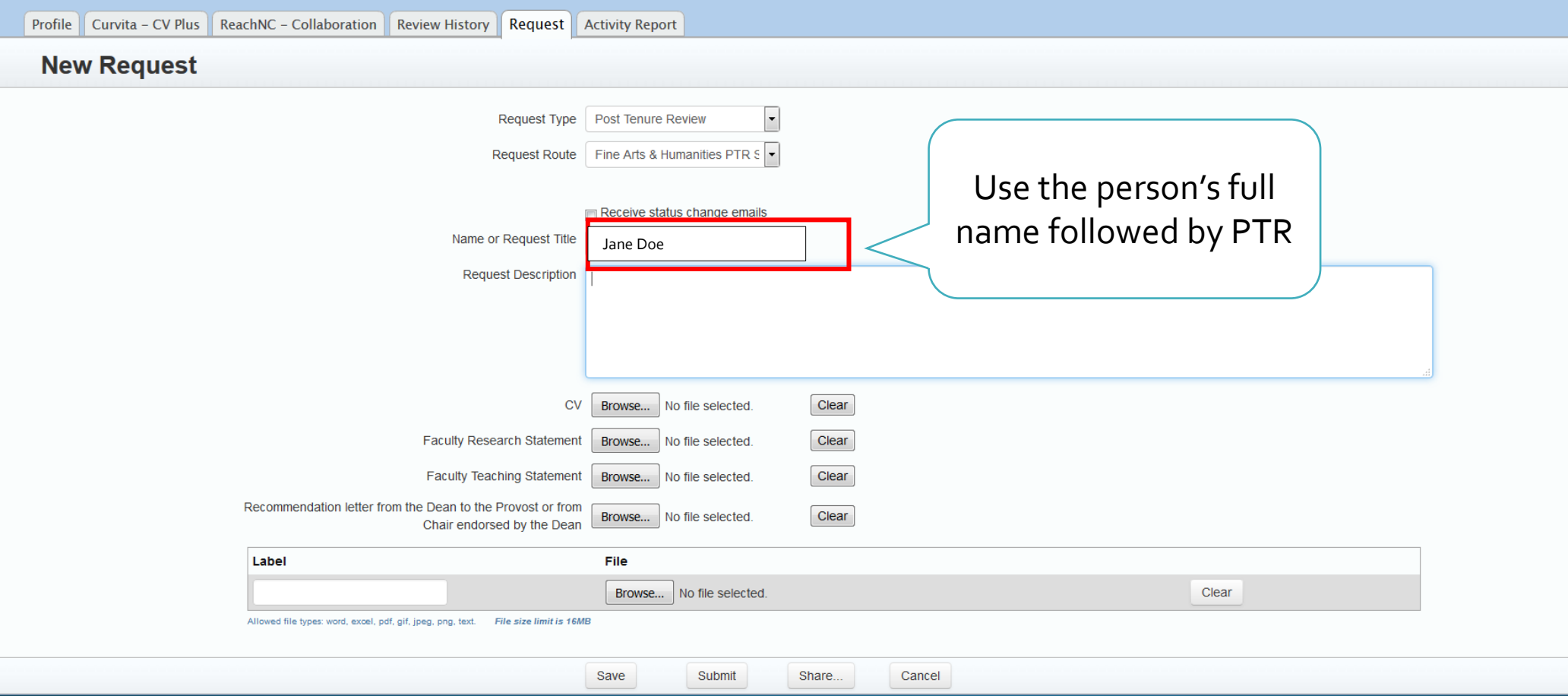

# **Upload Appropriate Files**

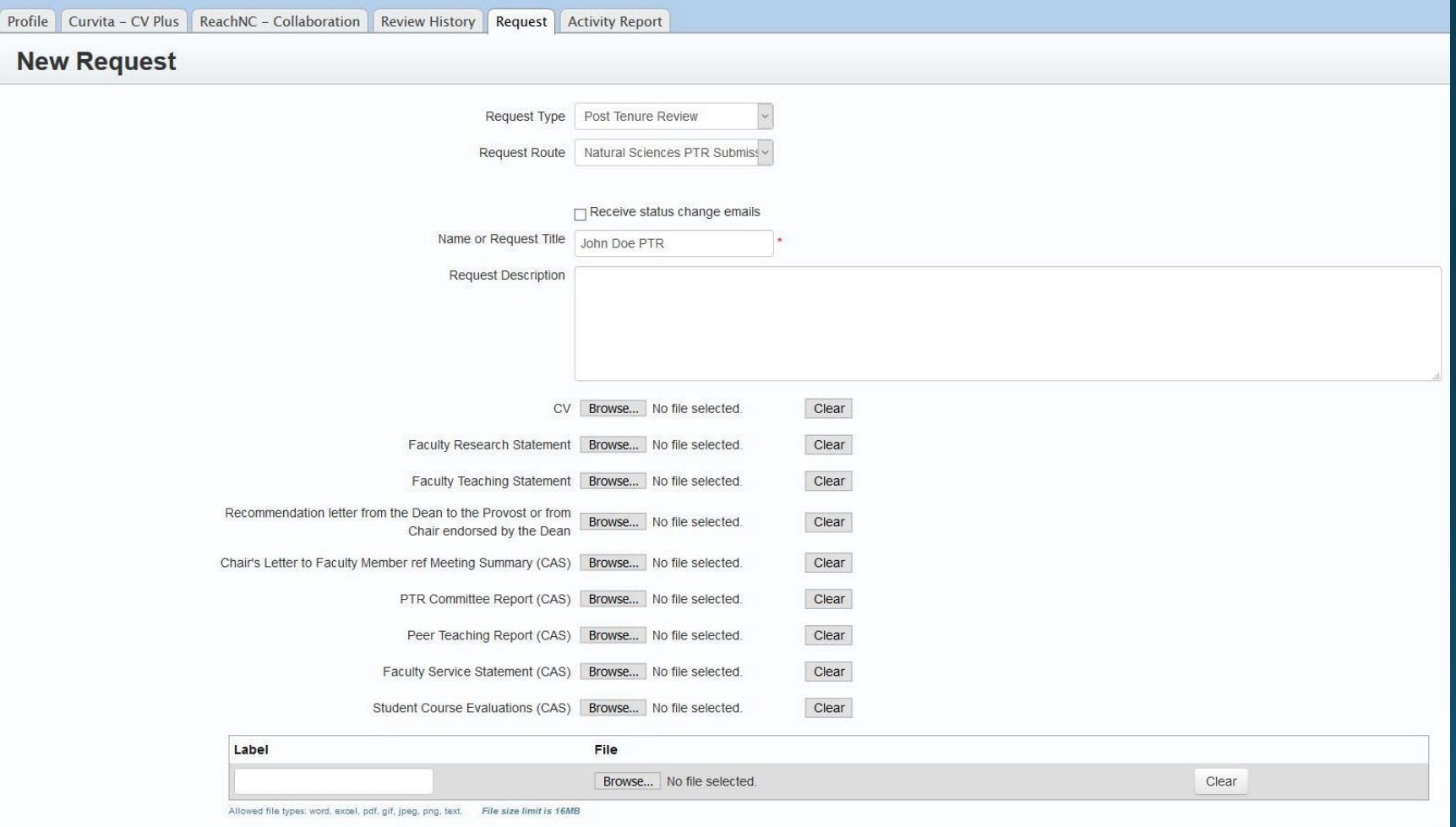

# Submit the Request

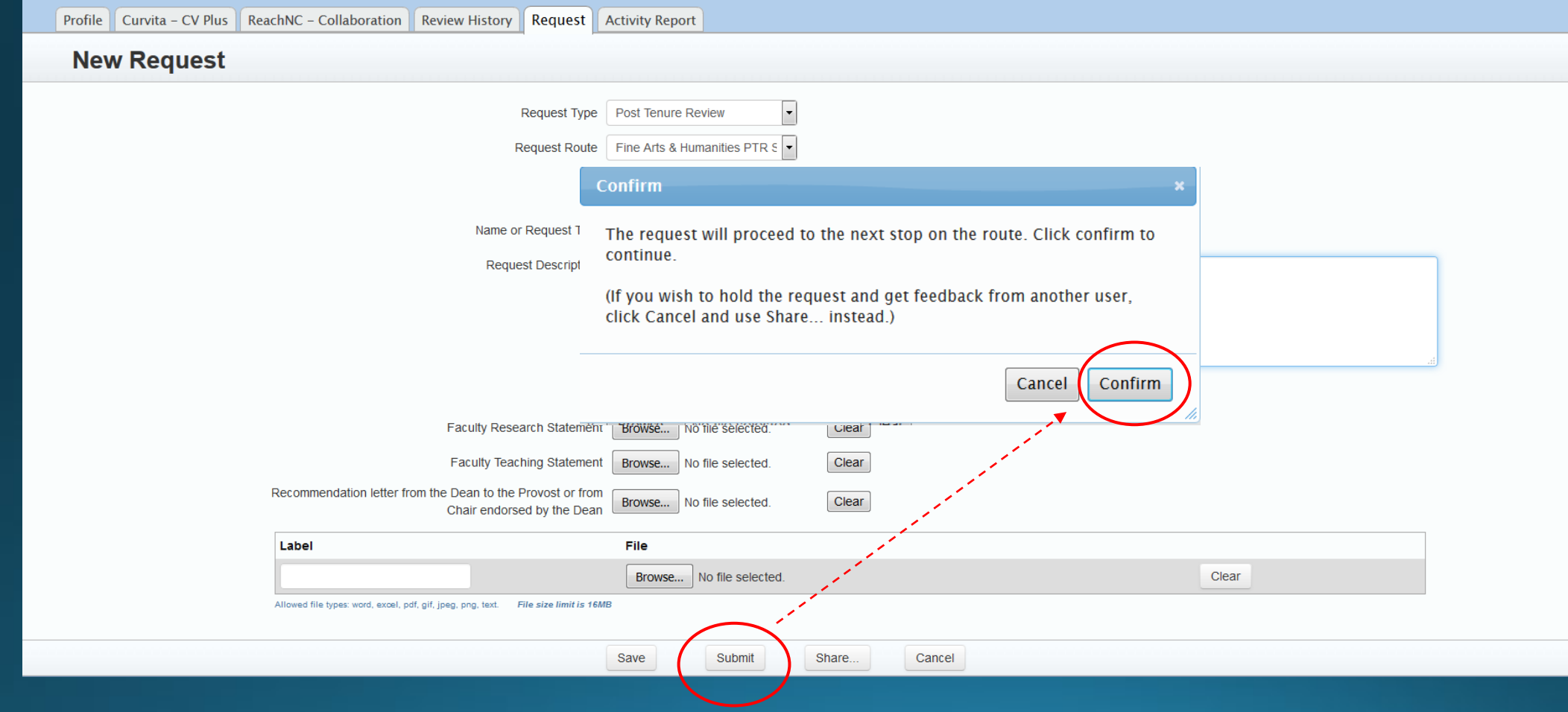

#### **Additional Information**

- The request will route directly to the Senior Associate Dean when you click submit.
- After the Senior Associate Dean concludes the review or requests additional information to complete the approval, the request routes directly to the Dean's Office HR (Janet Farrell and Teresa Wilkinson).
- This request will be visible in the originator's Inbox, like other Infoporte requests.
- Make sure that you choose the appropriate route.

#### Questions

#### • Questions should be directed to:

- PTR Questions
	- Janet Farrell, [janet\\_Farrell@unc.edu](mailto:janet_Farrell@unc.edu)
	- Teresa Wilkinson, [tsmith7@email.unc.edu](mailto:tsmith7@email.unc.edu)
	- · Ashante Diallo, [Ashante@unc.edu](mailto:Ashante@unc.edu)
- Infoporte/Routing Questions
	- Joy Montemorano, [jmonte@email.unc.edu](mailto:jmonte@email.unc.edu)